MORE INSPIRATIONAL HOMES THAN ANY OTHER MAGAZINE

25 BEAUTIFUL

JUNE 2020 £4.70 | US \$9.99, CAN \$9.99, AUS \$10.20, NZ \$13

## **SUNNY SCHEMES**

Design ideas to make you smile

**A** beach house packed with pops of pattern

## **AND RELAX...**

**SXXXXXXXIIII//7** 

How to turn your outside space into a place to unwind

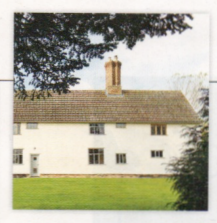

## HOME TRUTHS

THE PROPERTY 16thcentury Grade II-listed house **LOCATION** Suffolk ROOMS Hallway, sitting room, dining room, kitchen, utility room, four bedrooms, two bathrooms **PURCHASED 2019** 

PREVIOUS PROPERTY 'We live in a Victorian house in London and bought this place as a second home,' says Mel.

## **HISTORY IN THE MAKING**

Mel Massey embraced the charm of her Tudor house and gave it a stylish yet sympathetic overhaul

**FEATURE CASSIE PRYCE | PHOTOGRAPHY DAVID GILES** 

**DINING ROOM** With its mix of vintage and with its mix or vintage and<br>modern pieces, this space is<br>ideal for large gatherings.<br>Dulwich table, £2,279, Matthew<br>Hilton for Case at Olson + Baker. Nkuku wicker pendants £140 each, Amara, Oval mirrors £95 each, Mink Interiors

**INSERTATION** 

**ANAMA** 

**SITTING ROOM** Mel chose a mustard sofa to balance out the sense of old and new. Rosie velvet sofa, £1,745,<br>Rose & Grey. Similar leather sofa, £1,000, Chesterfield Sofas. Louis De Poortere Heriz rug. from £386, Woven

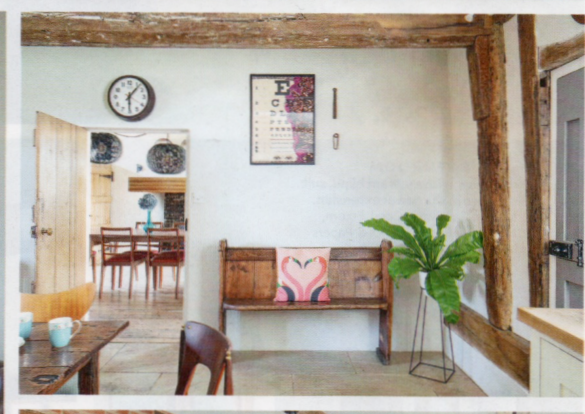

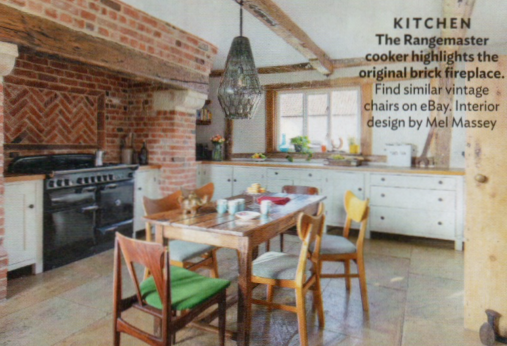

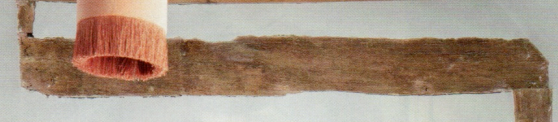

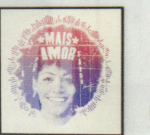

**BEDROOM** Mel was inspired by **French interiors when she** created this scheme. Velvet pendant light, £60; Glorious velvet cushions, £32 each, all Rockett St George. Pebble velvet quilt. £195, Graham and Green

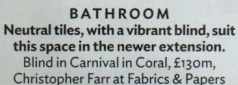

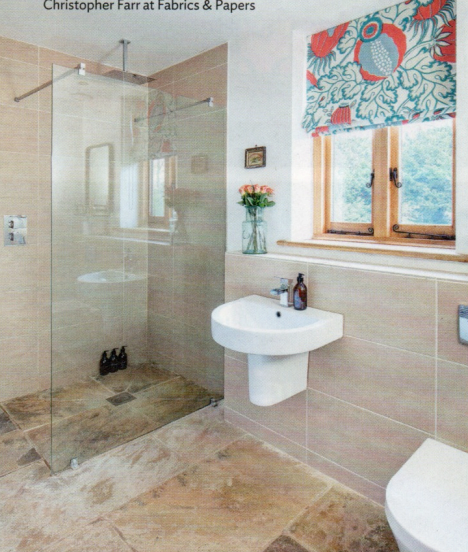

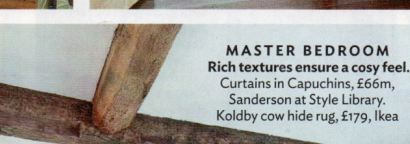

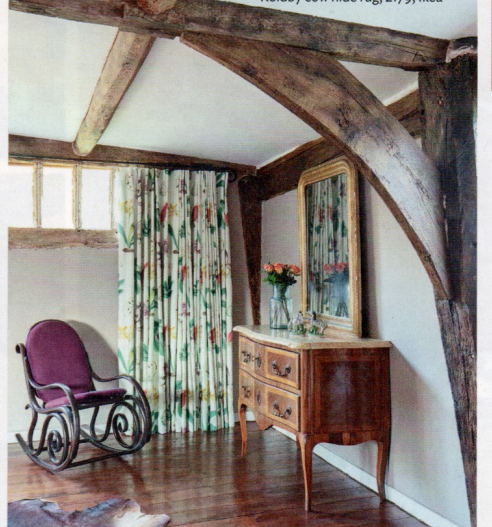

ursting with original features, it's easy to see are owls, tractors and cows." why this 16th-century yeoman's house in Suffolk held such appeal for interior designer Mel Massey and her husband, Simon. 'I can't put my finger on it,' recalls Mel, 'but when we viewed it, it had a wonderful vibe and the potential to be a very happy home.' The couple were looking in

... with all

my heart

and soup

Suffolk for a rural retreat that offered easy access to the sea yet wasn't too far from London. 'The house is more remote than we'd been looking for, however,' 'The interior was essentially a

**CAR ARA AUTARA AA TA UULENE TA NUV** 

says Mel. 'The only sounds here

Having been restored from an almost derelict state by the previous owner, Mel, Simon and their two boys, Henry and Freddie, have been able to benefit from the hard work and dedication that has gone into salvaging this historic building. 'The seller had worked in collaboration with English Heritage, and I think part of the reason he sold it to us is that he knew we would continue to love it and preserve its past,' says Mel.

blank canvas, and my mission was to create a luxurious yet homely space, while embracing its 16th-century legacy.'

> Updating the kitchen was a priority for Mel, with the help of a local craftsman. The style of the new bespoke units suits the age of the property. 'I wanted something simple that didn't detract from the beautiful features in the room.' When it came to decorating the rest of the house, Mel had to ensure her choices, such as for

> > Heritage's guidelines, while a

specialist limestone render has been used to fill external cracks.

**MASTER BEDROOM** Elegant modern pieces of<br>furniture don't detract from the character of the house. Lana bed, £1,299, West Elm.

Emerald lamps, £195 each, French

Bedroom Company. Brook Farm is

available to rent at and-relax.net

COUNTRY | 25BH

'My style is to mix and match modern and vintage pieces of furniture, rather than buying everything new,' says Mel.

Updating a property with such historic importance in the short space of just six weeks was a rewarding yet challenging undertaking for the couple. 'I like to think we've created a warm and homely environment for our family and guests to enjoy,' Mel says, 'while allowing the original charm of the paint colours, fell within English property to shine through.'